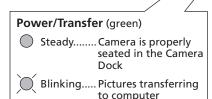

EASTMAN KODAK COMPANY

Kodak

Battery Charging (green) OOO No charging Battery low Battery partially charged Battery fully charged

Error (red blinking)

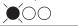

# Kodak EasyShare Camera Dock II

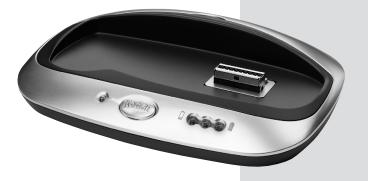

### **Quick Start Guide**

For details, see your KODAK EASYSHARE Camera User's Guide.

## **Camera Dock Contents** Cavity for camera insert Connector Power/Transfer light USB connector

O Power connector

#### **EASYSHARE** Camera Contents

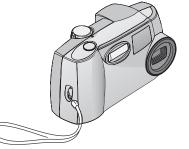

6B8006

Rochester, NY 14650 U.S.A. IM: Kodak, EasyShare © Eastman Kodak Company, 2002

- Charging lights

Connect button

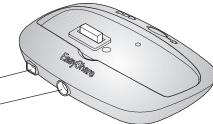

Universal camera insert

Works with all KODAK **EASYSHARE** Cameras

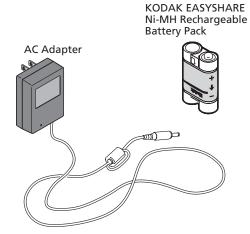

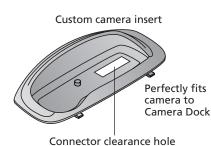

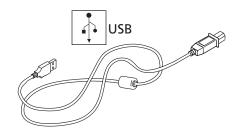

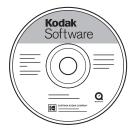

#### First! Install Software

#### **BEFORE connecting Camera Dock to computer**

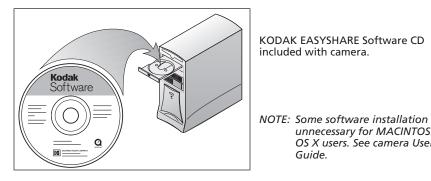

#### **3** Connect Camera Dock

Leave connected for easy access.

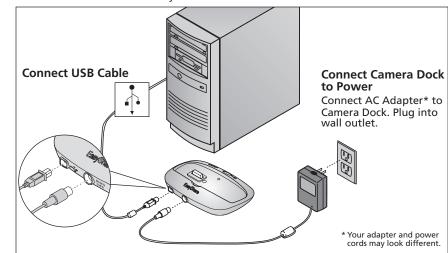

#### **2** Install Camera Insert

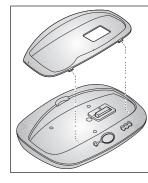

Use custom camera insert (included with camera). If unavailable, use universal camera insert (included with Camera Dock).

unnecessary for MACINTOSH OS X users. See camera User's

To order a custom insert for your camera go to www.kodak.com/go/accessories.

Guide.

#### **4** Install Battery Pack

See camera User's Guide for details.

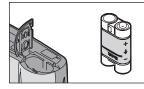

KODAK EASYSHARE Ni-MH Rechargeable Battery Pack is included with Camera Dock.

#### **5** Charge Battery Pack

Only the KODAK EASYSHARE Ni-MH Rechargeable Battery Pack can be recharged by the Camera Dock.

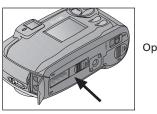

Turn off camera, place in Camera Dock.

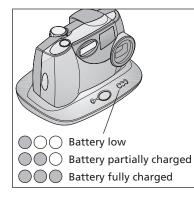

#### **6** Take Pictures

See camera User's Guide.

#### **Transfer Pictures to Computer**

Place camera in Camera Dock. Press the Connect button.

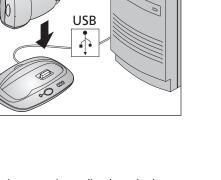

**8** Store Camera in Camera Dock

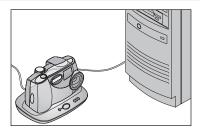

Keep your camera charged and ready to use.

Blinking Green = Pictures transferring

Open Connector door.

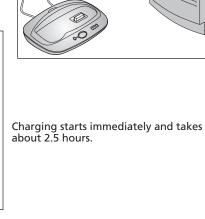

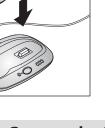